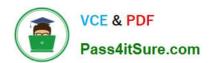

# 1Z0-1080-22<sup>Q&As</sup>

Oracle Planning 2022 Implementation Professional

# Pass Oracle 1Z0-1080-22 Exam with 100% Guarantee

Free Download Real Questions & Answers PDF and VCE file from:

https://www.pass4itsure.com/1z0-1080-22.html

100% Passing Guarantee 100% Money Back Assurance

Following Questions and Answers are all new published by Oracle
Official Exam Center

- Instant Download After Purchase
- 100% Money Back Guarantee
- 365 Days Free Update
- 800,000+ Satisfied Customers

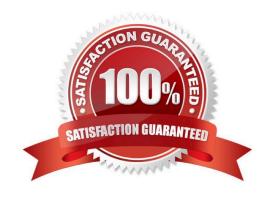

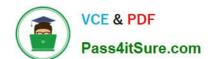

# https://www.pass4itsure.com/1z0-1080-22.html

2024 Latest pass4itsure 1Z0-1080-22 PDF and VCE dumps Download

#### **QUESTION 1**

To assign Workforce resources to initiatives, which default custom dimension is required in the Map/Rename Dimensions section? (Choose the best answer.)

- A. Project
- B. Program
- C. Elective
- D. Measure

Correct Answer: B

Reference: https://docs.oracle.com/en/cloud/saas/planning-budgeting-cloud/epbca/GUID-71622AFD-C1F0-4D40-A36F-85FA8AA305B6.pdf

#### **QUESTION 2**

Which three can be automated with EPMAutomate? (Choose three.)

- A. Import user security
- B. Run a Business Rule
- C. Import a file into the Planning inbox
- D. Migrate a backup between test and production
- E. Send an email to users

Correct Answer: BCD

# **QUESTION 3**

What is the difference between Financials and Strategic Modeling? (Choose the best answer.)

- A. There is not a technical difference, both do essentially the same thing
- B. Ownership Contributions and Consolidations are out of the box in Financials
- C. Strategic Modeling is broader in focus and used for long range planning
- D. Financials is more summarized than Strategic Modeling

Correct Answer: C

Your strategic planning and your business planning should be complementary, but effective strategy development requires you to shift your focus from the day-to-day concerns of your business and to consider your broader and longer-term

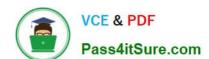

# https://www.pass4itsure.com/1z0-1080-22.html

2024 Latest pass4itsure 1Z0-1080-22 PDF and VCE dumps Download

options.

Reference: https://www.infoentrepreneurs.org/en/guides/strategic-planning/

#### **QUESTION 4**

Which migration category is required to restore dimensional security? (Choose the best answer.)

- A. Planning
- B. Groups and Memberships
- C. Reporting
- D. Calculation Manager

Correct Answer: B

Reference: https://docs.oracle.com/cd/E57185\_01/EASOH/ss\_sec\_mode.html

#### **QUESTION 5**

Which three security design principles can help reduce overall security maintenance and troubleshooting, while still balancing security control? (Choose three.)

- A. Creating groups over assigning individual access permissions to users
- B. Configuring single sign-on (SSO)
- C. Assigning a higher level role than necessary, then scaling back access permissions
- D. Using inherited permissions
- E. Assigning global read access to each cube, then fine-tuning none and write access within dimensional security

Correct Answer: ACD